## **Telephone User Map**

Voice & Fax Mail

Standard Keys (use anytime) Cancel/Exit  $\circledast$  Complete/Skip  $\circledast$ 

Note: Depending on your system configuration, some options may not be available. You will not be prompted if the option is not available.

## FROM INSIDE YOUR ORGANIZATION

- Call the General Access Number 567.661.0001 • Enter  $\odot$   $\odot$   $\odot$  to go directly to voicemail
- Call the General Access Number 567.661.0001

• Enter your phone number followed by  $\circledast$ 

**Note:** If you are calling from the phone that is directly associated with the voicemail, simply press  $\odot$   $\odot$   $\odot$  to go to voicemail.

## **Note:** These instructions are to be followed if you are calling from a

FROM OUTSIDE YOUR ORGANIZATION

different phone that is not directly associated with the voicemail.

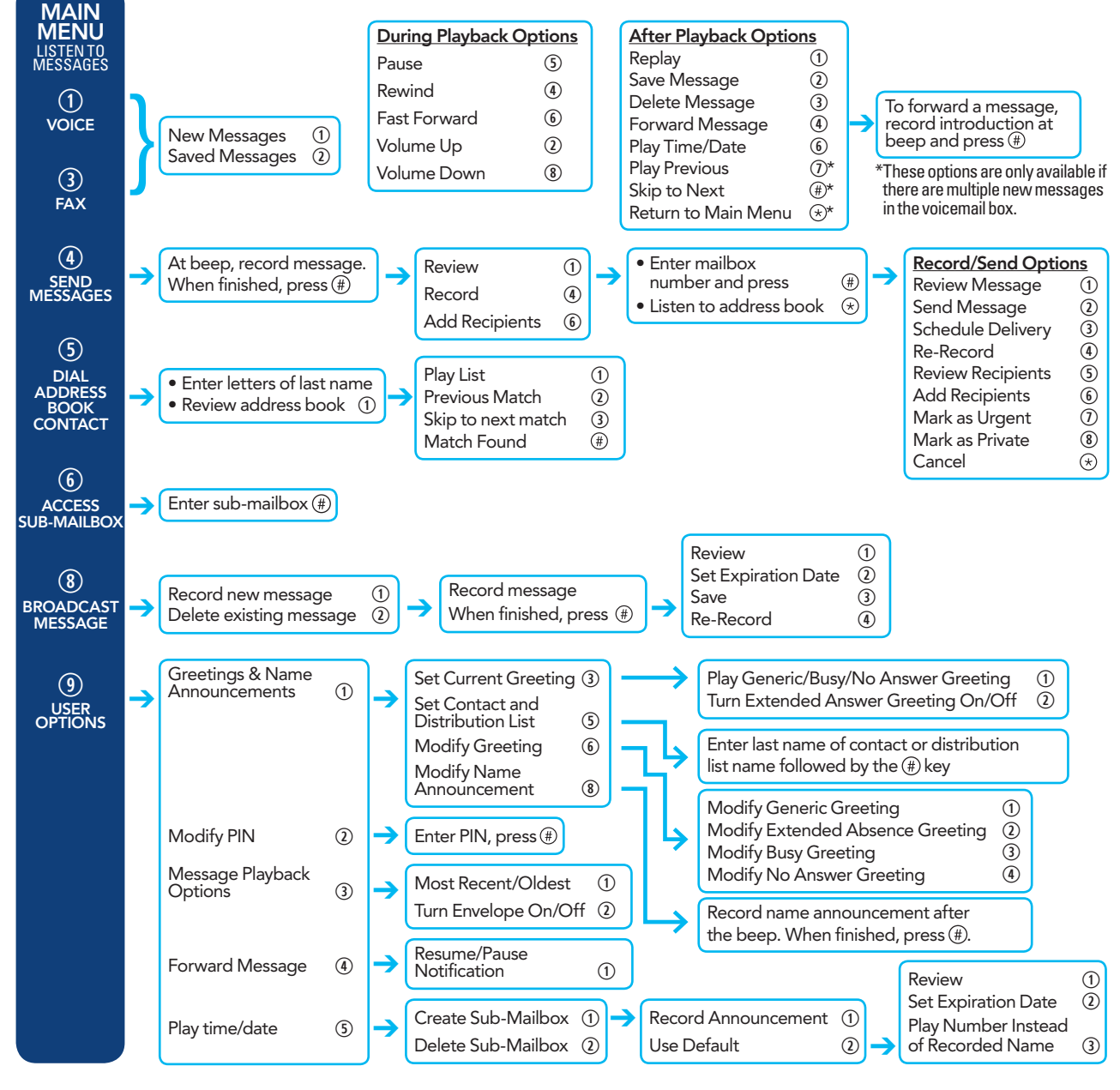

BuckeyeBroadband.com/Business 419.725.9000 NW Ohio/SE Michigan 419.502.4444 Erie County BUC210357 5/04/21

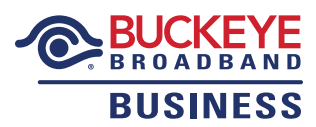